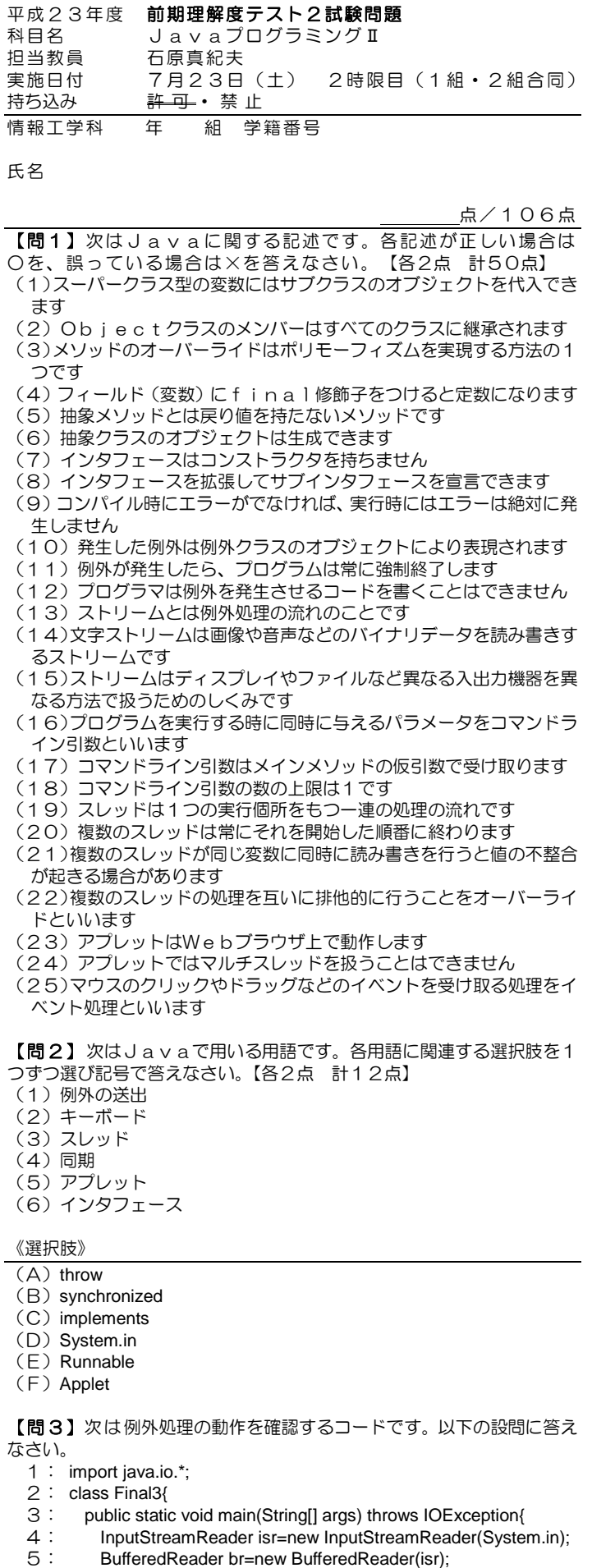

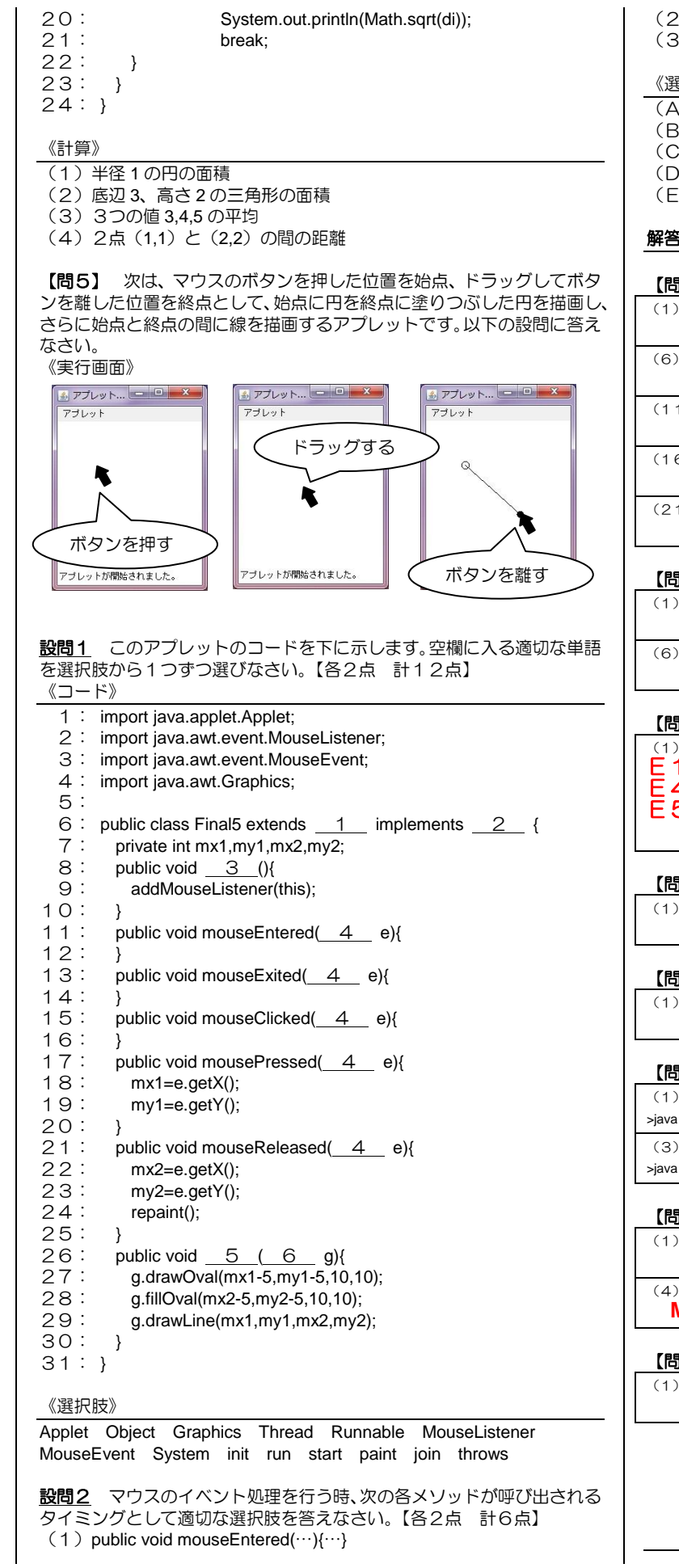

- $(2)$  public void mouseExited $(\cdots)(\cdots)$ 
	- (3) public void mouseClicked $(\cdots)(\cdots)$

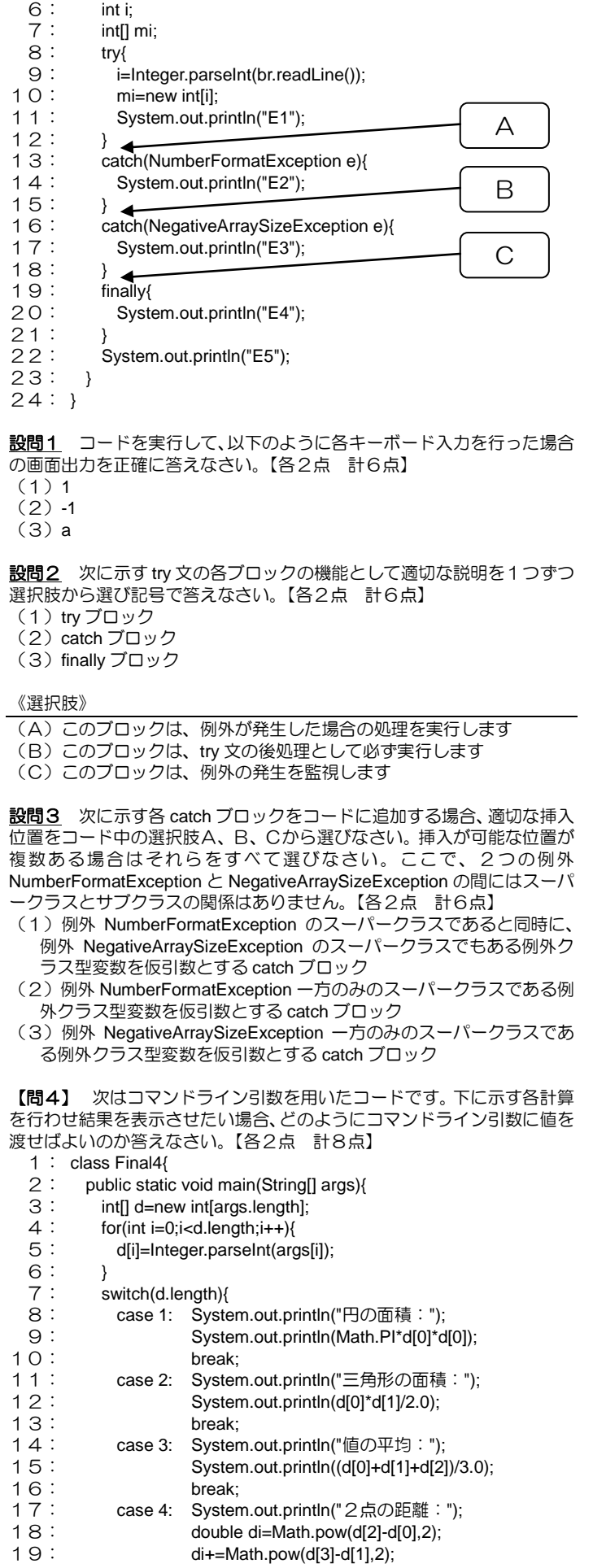

#### 《選択肢》

- (A)アプレットの画面上でマウスがクリックされたとき (B)アプレットの画面上にマウスカーソルが入ったとき
- (C)アプレットの画面上からマウスカーソルが出たとき
- (D)アプレットの画面上でマウスカーソルが一定時間止まったとき
- (E)アプレットの画面上でマウスカーソルが動いたとき

### 解答欄

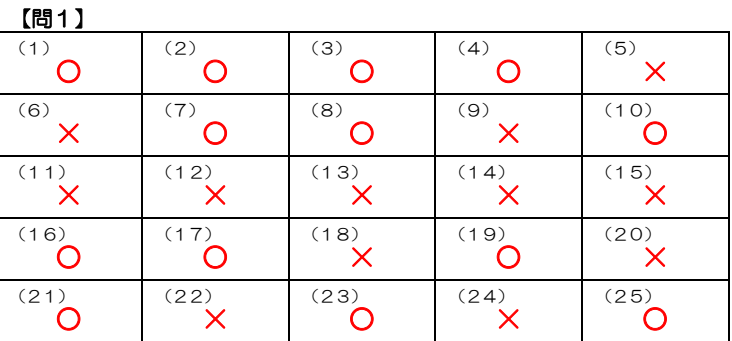

### 【問2】

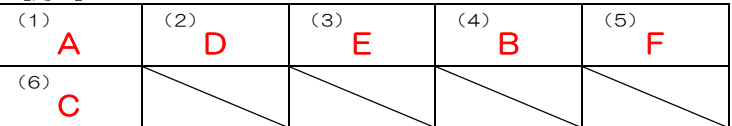

### 【問3 設問1】

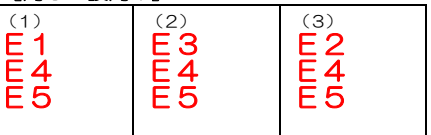

## 【問3 設問2】

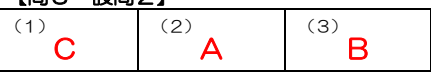

### 【問3 設問3】

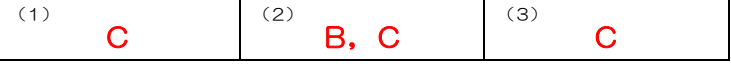

# 【問4】

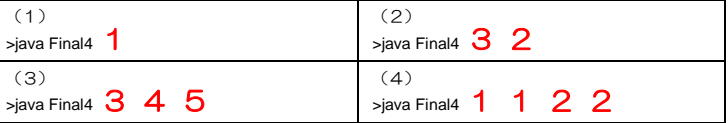

### 【問5 設問1】

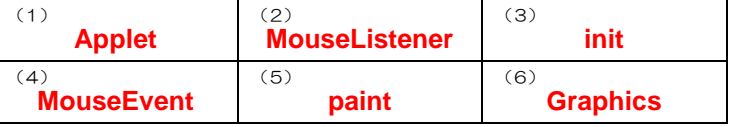

### 【問5 設問2】

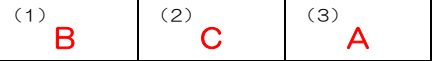